# Package 'fmx'

April 30, 2024

<span id="page-0-0"></span>Type Package

Title Finite Mixture Parametrization

Version 0.1.2

Date 2024-04-30

Description A parametrization framework for finite mixture distribution using S4 objects. Density, cumulative density, quantile and simulation functions are defined. Currently normal, Tukey g-&-h, skew-normal and skew-t distributions are well tested. The gamma, negative binomial distributions are being tested.

License GPL-2

Imports methods, goftest, sn, VGAM, param2moment, TukeyGH77

Encoding UTF-8

Language en-US

**Depends**  $R (= 4.4.0)$ 

Suggests fitdistrplus, ggplot2, mixtools, mixsmsn, scales

RoxygenNote 7.3.1

NeedsCompilation no

Author Tingting Zhan [aut, cre, cph] (<<https://orcid.org/0000-0001-9971-4844>>), Inna Chervoneva [ctb, cph] (<<https://orcid.org/0000-0002-9104-4505>>)

Maintainer Tingting Zhan <tingtingzhan@gmail.com>

Repository CRAN

Date/Publication 2024-04-30 14:20:09 UTC

# R topics documented:

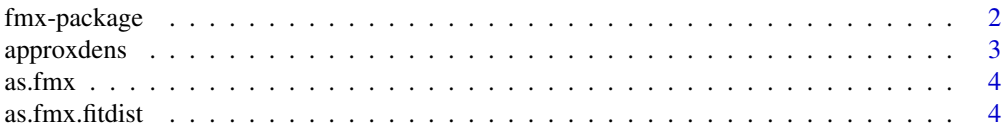

36

<span id="page-1-0"></span>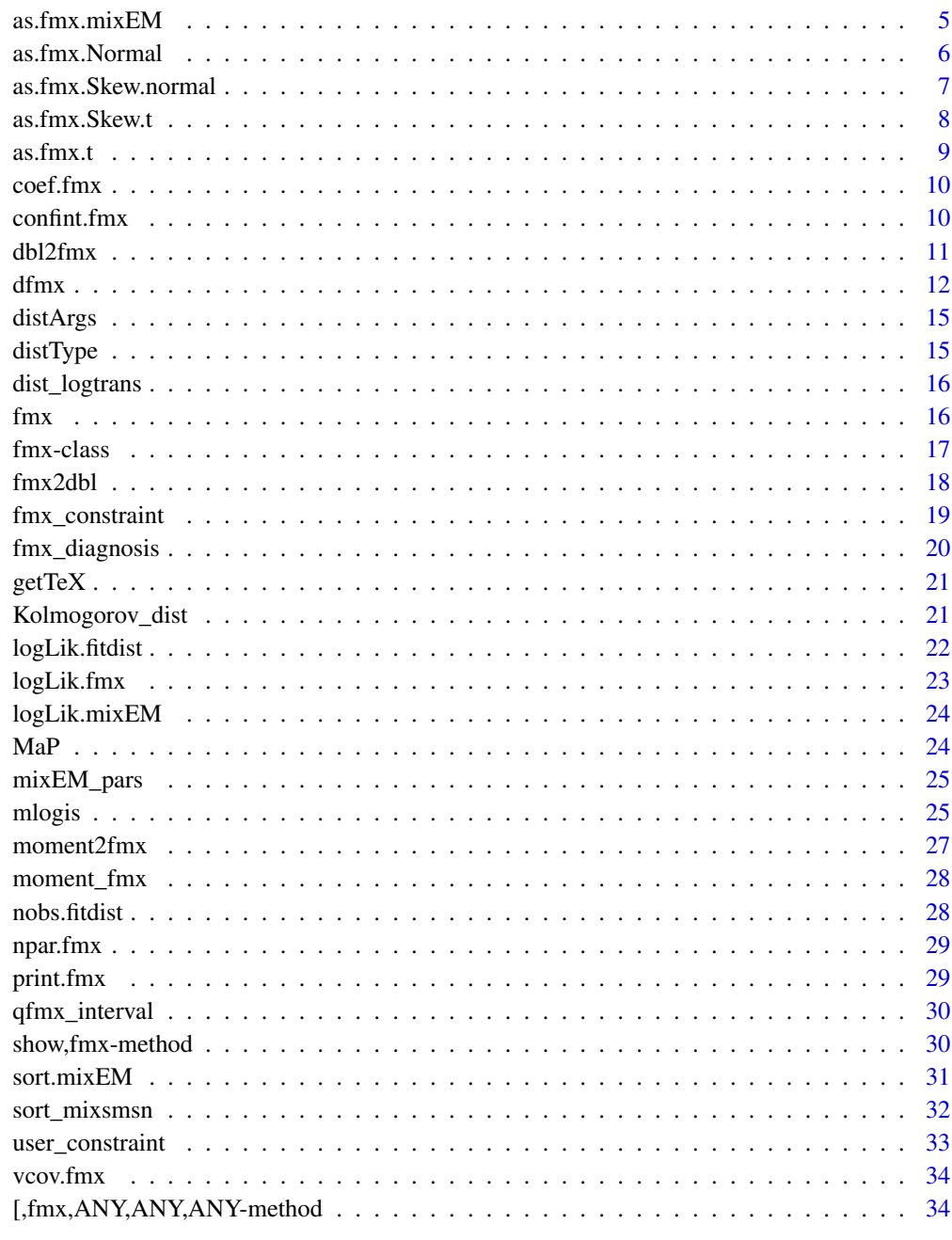

# **Index**

fmx-package

Finite Mixture Parametrization

# <span id="page-2-0"></span>approxdens 3

# Description

A parametrization framework for finite mixture distribution using S4 objects.

Density, cumulative density, quantile and simulation functions are defined.

Currently normal, Tukey  $g$ -&-h, skew-normal and skew-t distributions are well tested. The gamma, negative binomial distributions are being tested.

# Author(s)

Maintainer: Tingting Zhan <tingtingzhan@gmail.com> [\(ORCID\)](https://orcid.org/0000-0001-9971-4844) [copyright holder] Other contributors:

• Inna Chervoneva <Inna.Chervoneva@jefferson.edu> [\(ORCID\)](https://orcid.org/0000-0002-9104-4505) [contributor, copyright holder]

<span id="page-2-1"></span>approxdens *Empirical Density Function*

#### Description

..

# Usage

approxdens(x, ...)

#### Arguments

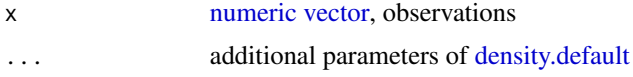

# Details

[approx](#page-0-0) inside [density.default](#page-0-0) another 'layer' of [approxfun](#page-0-0)

#### Value

Function [approxdens](#page-2-1) returns a [function.](#page-0-0)

```
x = \text{norm}(1e3L)f =approxdens(x)f(x[1:3])
```
<span id="page-3-1"></span><span id="page-3-0"></span>

Turn various objects created in other R packages to [fmx](#page-16-1) class.

# Usage

 $as.fmx(x, \ldots)$ 

#### Arguments

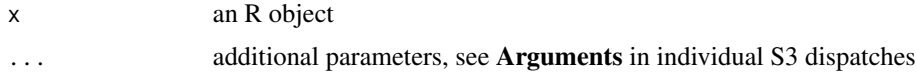

# Details

Various mixture distribution estimates obtained from other R packages are converted to [fmx](#page-16-1) class, so that we could take advantage of all methods defined for [fmx](#page-16-1) objects.

#### Value

S3 generic function [as.fmx](#page-3-1) returns an [fmx](#page-16-1) object.

<span id="page-3-2"></span>as.fmx.fitdist *Convert [fitdist](#page-0-0) Objects to [fmx](#page-16-1) Class*

#### Description

To convert [fitdist](#page-0-0) objects (from package **[fitdistrplus](https://CRAN.R-project.org/package=fitdistrplus)**) to [fmx](#page-16-1) class.

# Usage

## S3 method for class 'fitdist'  $as.fmx(x, \ldots)$ 

#### Arguments

x [fitdist](#page-0-0) object ... ..

# Value

Function [as.fmx.fitdist](#page-3-2) returns an [fmx](#page-16-1) object.

# <span id="page-4-0"></span>as.fmx.mixEM 5

#### Examples

```
library(fitdistrplus)
# ?fitdist
data(endosulfan, package = 'fitdistrplus')
ATV <- subset(endosulfan, group == 'NonArthroInvert')$ATV
log10ATV <- log10(ATV)
fln <- fitdist(log10ATV, distr = 'norm')
(fln2 < -as.fmx(fln))hist.default(log10ATV, freq = FALSE)
curve(dfmx(x, dist = fln2), xlim = range(log10ATV), add = TRUE)
```
<span id="page-4-1"></span>as.fmx.mixEM *Convert* mixEM *Objects to [fmx](#page-16-1) Class*

#### Description

To convert mixEM objects (from package **[mixtools](https://CRAN.R-project.org/package=mixtools)**) to [fmx](#page-16-1) class.

Currently only the returned value of [normalmixEM](#page-0-0) and [gammamixEM](#page-0-0) are supported

#### Usage

## S3 method for class 'mixEM' as.fmx(x, data =  $x[["x"]$ ], ...)

#### Arguments

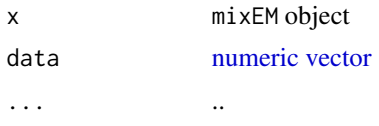

### Value

Function [as.fmx.mixEM](#page-4-1) returns an [fmx](#page-16-1) object.

# Note

[plot.mixEM](#page-0-0) not plot [gammamixEM](#page-0-0) returns, as of 2022-09-19.

```
library(mixtools)
(wait = as.fmx(normalmixEM(faithful$waiting, k = 2)))
hist.default(faithful$waiting, freq = FALSE)
curve(dfmx(x, dist = wait), xlim = range(faithfulSwaiting), add = TRUE)
```
<span id="page-5-1"></span><span id="page-5-0"></span>as.fmx.Normal *Convert* Normal *fit from* R*hrefhttps://CRAN.Rproject.org/package=mixsmsn*mixsmsn *to [fmx](#page-16-1)*

#### Description

To convert Normal object (from package **[mixsmsn](https://CRAN.R-project.org/package=mixsmsn)**) to [fmx](#page-16-1) class.

#### Usage

## S3 method for class 'Normal' as.fmx $(x, data, ...)$ 

#### Arguments

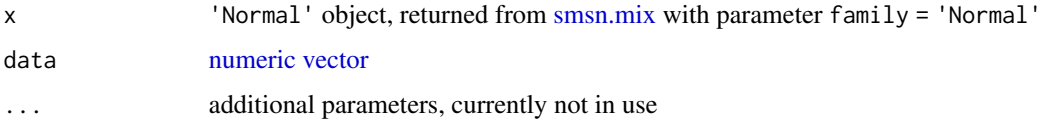

# Value

Function [as.fmx.Normal](#page-5-1) returns an [fmx](#page-16-1) object.

#### Note

[smsn.mix](#page-0-0) does not offer a parameter to keep the input data, as of 2021-10-06.

```
library(mixsmsn)
# ?smsn.mix
arg1 = c(mu = 5, sigma2 = 9, lambda = 5, nu = 5)arg2 = c(mu = 20, sigma2 = 16, lambda = -3, nu = 5)arg3 = c(mu = 35, sigma2 = 9, lambda = -6, nu = 5)
set.seed(120); x = r \text{mix}(n = 1e3L, p=c(.5, .2, .3), family = 'Skew.t',arg = list(unname(arg1), unname(arg2), unname(arg3)))
# Normal
class(m2 <- smsn.mix(x, nu = 3, g = 3, family = 'Normal', calc.im = FALSE))
mix.hist(y = x, model = m2)m2a = as.fmx(m2, data = x)hist(x, freq = FALSE)curve(dfmx(x, dist = m2a), xlim = range(x), add = TRUE)
```
<span id="page-6-1"></span><span id="page-6-0"></span>as.fmx.Skew.normal *Convert* Skew.normal *Object to [fmx](#page-16-1)*

#### Description

To convert Skew.normal object (from package **[mixsmsn](https://CRAN.R-project.org/package=mixsmsn)**) to [fmx](#page-16-1) class.

#### Usage

## S3 method for class 'Skew.normal' as.fmx $(x, data, ...)$ 

#### **Arguments**

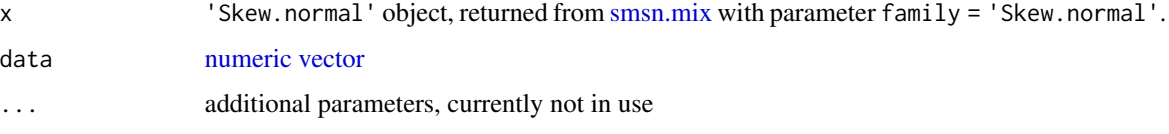

# Value

Function [as.fmx.Skew.normal](#page-6-1) returns an [fmx](#page-16-1) object.

#### Note

[smsn.mix](#page-0-0) does not offer a parameter to keep the input data, as of 2021-10-06.

```
library(mixsmsn)
# ?smsn.mix
arg1 = c(mu = 5, sigma2 = 9, lambda = 5, nu = 5)arg2 = c(mu = 20, sigma2 = 16, lambda = -3, nu = 5)arg3 = c(mu = 35, sigma2 = 9, lambda = -6, nu = 5)set.seed(120); x = r \text{mix}(n = 1e3L, p=c(.5, .2, .3), f\text{amily} = 'Skew.t',arg = list(unname(arg1), unname(arg2), unname(arg3)))
# Skew Normal
class(m1 \le smsn.mix(x, nu = 3, g = 3, family = 'Skew.normal', calc.im = FALSE))
mix.hist(y = x, model = m1)m1a = as.fmx(m1, data = x)(l1a = logLik(m1a))hist(x, freq = FALSE)curve(dfmx(x, dist = m1a), xlim = range(x), add = TRUE)
```
<span id="page-7-1"></span><span id="page-7-0"></span>

To convert Skew. t object (from package **[mixsmsn](https://CRAN.R-project.org/package=mixsmsn)**) to [fmx](#page-16-1) class.

#### Usage

```
## S3 method for class 'Skew.t'
as.fmx(x, data, ...)
```
#### Arguments

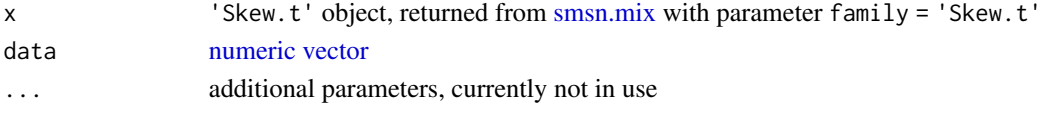

# Value

Function [as.fmx.Skew.t](#page-7-1) returns an [fmx](#page-16-1) object.

#### Note

[smsn.mix](#page-0-0) does not offer a parameter to keep the input data, as of 2021-10-06.

```
# mixsmsn::smsn.mix with option `family = 'Skew.t'` is slow
library(mixsmsn)
# ?smsn.mix
arg1 = c(mu = 5, sigma2 = 9, lambda = 5, nu = 5)arg2 = c(mu = 20, sigma2 = 16, lambda = -3, nu = 5)arg3 = c(mu = 35, sigma2 = 9, lambda = -6, nu = 5)set.seed(120); x = r \text{mix}(n = 1e3L, p=c(.5, .2, .3), f\text{amily} = 'Skew.t',arg = list(unname(arg1), unname(arg2), unname(arg3)))
# Skew t
class(m3 <- smsn.mix(x, nu = 3, g = 3, family = 'Skew.t', calc.im = FALSE))
mix.hist(y = x, model = m3)m3a = as.fmx(m3, data = x)hist(x, freq = FALSE)curve(dfmx(x, dist = m3a), xlim = range(x), add = TRUE)(l3a = logLik(m3a))
stopifnot(all.equal.numeric(AIC(l3a), m3$aic), all.equal.numeric(BIC(l3a), m3$bic))
```
<span id="page-8-1"></span><span id="page-8-0"></span>as.fmx.t *Convert* t *fit from* R*hrefhttps://CRAN.Rproject.org/package=mixsmsn*mixsmsn *to [fmx](#page-16-1)*

# Description

To convert t object (from package **[mixsmsn](https://CRAN.R-project.org/package=mixsmsn)**) to [fmx](#page-16-1) class.

#### Usage

## S3 method for class 't' as.fmx $(x, data, ...)$ 

#### Arguments

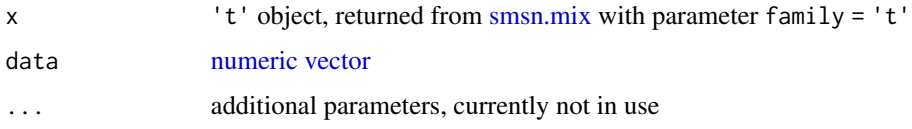

# Value

Function [as.fmx.t](#page-8-1) has not been completed yet

#### Note

[smsn.mix](#page-0-0) does not offer a parameter to keep the input data, as of 2021-10-06.

```
library(mixsmsn)
# ?smsn.mix
arg1 = c(mu = 5, sigma2 = 9, lambda = 5, nu = 5)arg2 = c(mu = 20, sigma2 = 16, lambda = -3, nu = 5)
arg3 = c(mu = 35, sigma2 = 9, lambda = -6, nu = 5)
set.seed(120); x = r \text{mix}(n = 1e3L, p=c(.5, .2, .3), family = 'Skew.t',arg = list(unname(arg1), unname(arg2), unname(arg3)))
# t
class(m4 \le smsn.mix(x, nu = 3, g = 3, family = 't', calc.im = FALSE))
mix.hist(y = x, model = m4)# as.fmx(m4, data = x) # not ready yet!!
```
<span id="page-9-1"></span><span id="page-9-0"></span>

..

# Usage

## S3 method for class 'fmx' coef(object, internal = FALSE, ...)

#### Arguments

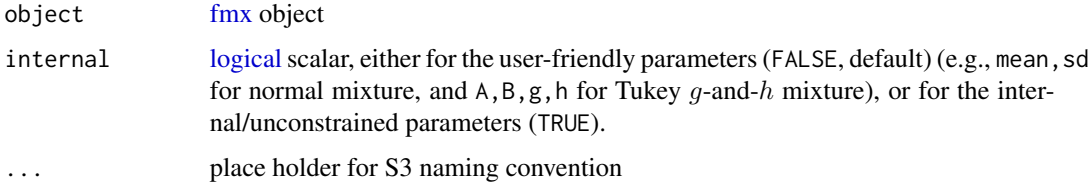

#### Details

Function [coef.fmx](#page-9-1) returns the estimates of the user-friendly parameters (parm = 'user'), or the internal/unconstrained parameters (parm = 'internal'). When the distribution has constraints on one or more parameters, function [coef.fmx](#page-9-1) does not return the estimates (which is constant 0) of the constrained parameters.

#### Value

Function [coef.fmx](#page-9-1) returns a [numeric](#page-0-0) [vector.](#page-0-0)

<span id="page-9-2"></span>confint.fmx *Confidence Interval of [fmx](#page-16-1) Object*

# Description

...

#### Usage

```
## S3 method for class 'fmx'
confint(object, ..., level = 0.95)
```
#### <span id="page-10-0"></span>dbl2fmx 11

# Arguments

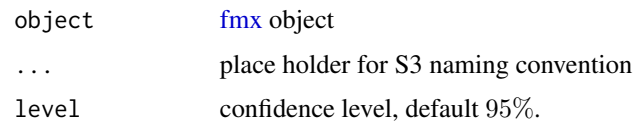

# Details

[confint.fmx](#page-9-2) returns the Wald-type confidence intervals based on the user-friendly parameters (parm = 'user'), or the internal/unconstrained parameters (parm = 'internal'). When the distribution has constraints on one or more parameters, function [confint.fmx](#page-9-2) does not return the confident intervals of for the constrained parameters.

# Value

[confint.fmx](#page-9-2) returns a [matrix](#page-0-0)

<span id="page-10-1"></span>dbl2fmx *Inverse of [fmx2dbl,](#page-17-1) for internal use*

# Description

..

#### Usage

dbl2fmx(x, K, distname, ...)

# Arguments

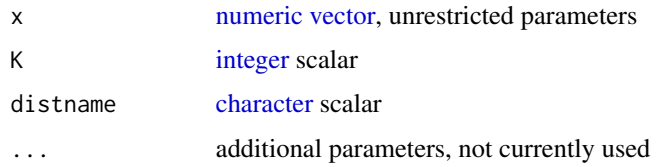

# Details

Only used in downstream function QuantileGH::QLMDe and unexported function QuantileGH:::qfmx\_gr, not compute intensive.

# Value

Function [dbl2fmx](#page-10-1) returns a [list](#page-0-0) with two elements \$pars and \$w

<span id="page-11-2"></span><span id="page-11-1"></span><span id="page-11-0"></span>Density function, distribution function, quantile function and random generation for a finite mixture distribution with normal or Tukey  $g$ - $&$ - $h$  components.

# Usage

```
dfmx(
  x,
  dist,
 distname = dist@distname,
 K = dim(pars)[1L],pars = dist@pars,
 w = dist@w,
  ...,
  log = FALSE
)
pfmx(
  q,
  dist,
  distname = dist@distname,
 K = dim(pars)[1L],pars = dist@pars,
 w = dist@w,
  ...,
  lower.tail = TRUE,
  log.p = FALSE)
qfmx(
 p,
 dist,
 distname = dist@distname,
 K = dim(pars)[1L],pars = dist@pars,
 w = dist@w,
  interval = qfmx_interval(dist = dist),
  ...,
  lower.tail = TRUE,
  log.p = FALSE)
rfmx(
```
<span id="page-12-0"></span> $d$ fmx  $13$ 

```
n,
  dist,
  distname = dist@distname,
 K = dim(pars)[1L],pars = dist@pars,
 w = dist@w
)
```
#### Arguments

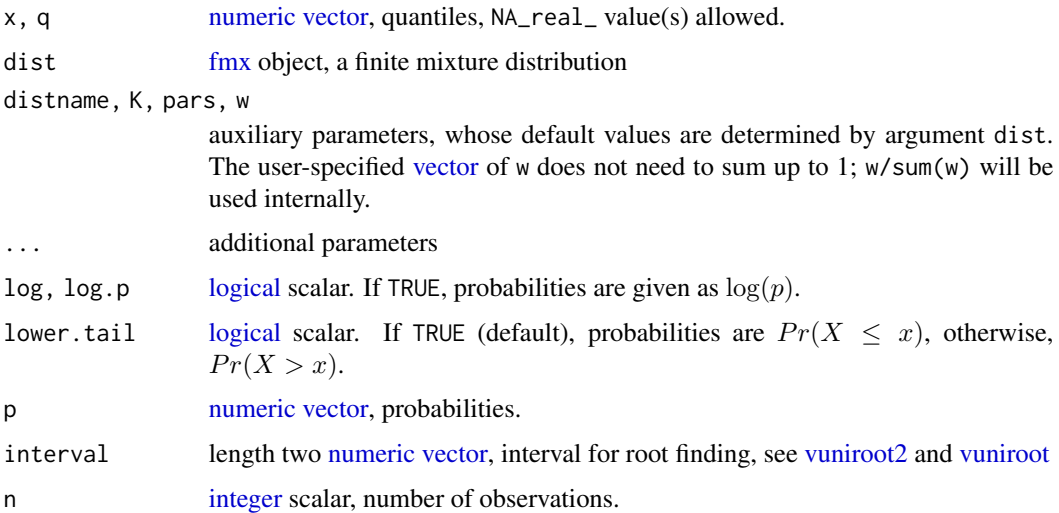

# Details

A computational challenge in function [dfmx](#page-11-1) is when mixture density is very close to 0, which happens when the per-component log densities are negative with big absolute values. In such case, we cannot compute the log mixture densities (i.e., -Inf), for the log-likelihood using function [logLik.fmx.](#page-22-1) Our solution is to replace these -Inf log mixture densities by the weighted average (using the mixing proportions of dist) of the per-component log densities.

Function [qfmx](#page-11-2) gives the quantile function, by numerically solving [pfmx.](#page-11-2) One major challenge when dealing with the finite mixture of Tukey  $g-\&h$  family distribution is that Brent–Dekker's method needs to be performed in both [pGH](#page-0-0) and [qfmx](#page-11-2) functions, i.e. *two layers* of root-finding algorithm.

#### Value

Function [dfmx](#page-11-1) returns a [numeric](#page-0-0) [vector](#page-0-0) of probability density values of an [fmx](#page-16-1) object at specified quantiles x.

Function [pfmx](#page-11-2) returns a [numeric](#page-0-0) [vector](#page-0-0) of cumulative probability values of an [fmx](#page-16-1) object at specified quantiles q.

Function [qfmx](#page-11-2) returns an unnamed [numeric](#page-0-0) [vector](#page-0-0) of quantiles of an [fmx](#page-16-1) object, based on specified cumulative probabilities p.

Function [rfmx](#page-11-2) generates random deviates of an [fmx](#page-16-1) object.

#### <span id="page-13-0"></span>**Note**

Function [qnorm](#page-0-0) returns an unnamed [vector](#page-0-0) of quantiles, although [quantile](#page-0-0) returns a named [vector](#page-0-0) of quantiles.

#### Examples

library(ggplot2)

```
(e1 = fmx('norm', mean = c(0,3), sd = c(1,1.3), w = c(1, 1)))curve(dfmx(x, dist = e1), xlim = c(-3,7))ggplot() + geom-function(fun = dfmx, args = list(dist = e1)) + xlim(-3,7)ggplot() + geom_function(fun = pfmx, args = list(dist = e1)) + xlim(-3,7)hist(rfmx(n = 1e3L, dist = e1), main = '1000 obs from e1')
x = (-3):7round(dfmx(x, dist = e1), digits = 3L)
round(p1 \leq -pfmx(x, dist = e1), digits = 3L)
stopifnot(all.equal.numeric(qfmx(p1, dist = e1), x, tol = 1e-4))
(e2 = \text{fmx}('GH', A = c(0,3), g = c(.2, .3), h = c(.2, .1), w = c(2, 3)))ggplot() + geom_function(fun = dfmx, args = list(dist = e2)) + xlim(-3,7)round(dfmx(x, dist = e2), digits = 3L)
round(p2 \leq -\text{pfmx}(x, \text{dist} = e2), digits = 3L)
stopifnot(all.equal.numeric(qfmx(p2, dist = e2), x, tol = 1e-4))
(e3 = fmx('GH', g = .2, h = .01)) # one-component Tukey
ggplot() + geom_function(fun = dfmx, args = list(dist = e3)) + xlim(-3,5)set.seed(124); r1 = rfmx(1e3L, dist = e3);
set.seed(124); r2 = TukeyGH77::rGH(n = 1e3L, g = .2, h = .01)
stopifnot(identical(r1, r2)) # but ?rfmx has much cleaner code
round(dfmx(x, dist = e3), digits = 3L)
round(p3 \leq -pfmx(x, dist = e3), digits = 3L)
stopifnot(all.equals.numeric(qfmx(p3, dist = e3), x, tol = 1e-4))a1 = fmx('GH', A = c(7,9), B = c(.8, 1.2), g = c(.3, 0), h = c(0, .1), w = c(1, 1))
a2 = \text{fmx('GH', A = c(6,9), B = c(.8, 1.2), g = c(-.3, 0), h = c(.2, .1), w = c(4, 6))}library(ggplot2)
(p = ggplot() +geom_function(fun = pfmx, args = list(dist = a1), mapping = aes(color = 'g2=h1=0')) +
 geom_function(fun = pfmx, args = list(dist = a2), mapping = aes(color = 'g2=0')) +
 xlim(3,15) +
 scale_y_continuous(labels = scales::percent) +
 labs(y = NULL, color = 'models') +coord_flip())
p + theme(legend.position = 'none')
# to use [rfmx] without \pkg{fmx}
(d = \text{fmx}(distname = 'GH', A = c(-1,1), B = c(.9,1.1), g = c(.3,-.2), h = c(.1,.05), w = c(2,3)))d@pars
```
#### <span id="page-14-0"></span>distArgs 15

```
set.seed(14123); x = rfmx(n = 1e3L, dist = d)
set.seed(14123); x_raw = rfx(m = 1e3L,distname = 'GH', K = 2L,
pars = rbind(
 c(A = -1, B = .9, g = .3, h = .1),c(A = 1, B = 1.1, g = -.2, h = .05)),
w = c(.4, .6)\mathcal{L}stopifnot(identical(x, x_raw))
```
#### <span id="page-14-1"></span>distArgs *Name(s) of Formal Argument(s) of Distribution*

#### Description

To obtain the name(s) of distribution parameter(s).

#### Usage

```
distArgs(distname)
```
#### Arguments

distname [character](#page-0-0) scalar, name of distribution

# Value

Function [distArgs](#page-14-1) returns a [character](#page-0-0) [vector.](#page-0-0)

#### See Also

[formalArgs](#page-0-0)

<span id="page-14-2"></span>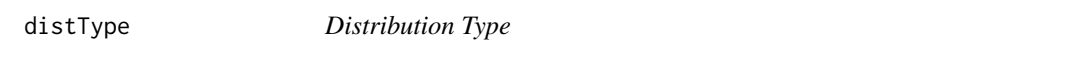

# Description

..

# Usage

```
distType(type = c("discrete", "nonNegContinuous", "continuous"))
```
### <span id="page-15-0"></span>Arguments

type [character](#page-0-0) scalar

# Value

Function [distType](#page-14-2) returns a [character](#page-0-0) [vector.](#page-0-0)

<span id="page-15-1"></span>dist\_logtrans *Distribution Parameters that needs to have a log-transformation*

# Description

..

# Usage

dist\_logtrans(distname)

# Arguments

distname [character](#page-0-0) scalar, name of distribution

#### Value

Function [dist\\_logtrans](#page-15-1) returns an [integer](#page-0-0) scalar

<span id="page-15-2"></span>fmx *Create [fmx](#page-16-1) Object for Finite Mixture Distribution*

# Description

To create [fmx](#page-16-1) object for finite mixture distribution.

# Usage

 $fmx$ (distname,  $w = 1, ...$ )

# Arguments

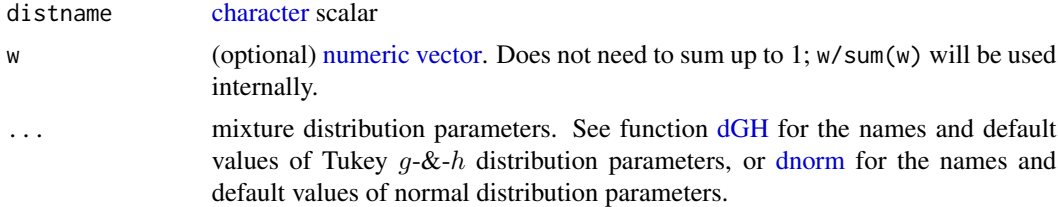

#### <span id="page-16-0"></span>fmx-class 17

# Value

Function [fmx](#page-15-2) returns an [fmx](#page-16-1) object.

#### Examples

```
(e1 = fmx('norm', mean = c(0,3), sd = c(1,1.3), w = c(1, 1))isS4(e1) # TRUE
slotNames(e1)
(e2 = \text{fmx}('GH', A = c(0,3), g = c(.2, .3), h = c(.2, .1), w = c(2, 3)))(e3 = fmx('GH', A = 0, g = .2, h = .2)) # one-component Tukey
```
<span id="page-16-1"></span>fmx-class *[fmx](#page-16-1) Class: Finite Mixture Parametrization*

#### Description

An S4 object to specify the parameters and type of distribution of a one-dimensional finite mixture distribution.

#### Slots

- distname [character](#page-0-0) scalar, name of parametric distribution of the mixture components. Currently, normal ('norm') and Tukey  $g$ -&-h ('GH') distributions are supported.
- pars [double](#page-0-0) [matrix,](#page-0-0) all distribution parameters in the mixture. Each row corresponds to one component. Each column includes the same parameters of all components. The order of rows corresponds to the (non-strictly) increasing order of the component location parameters. The columns match the formal arguments of the corresponding distribution, e.g., 'mean' and 'sd' for [normal](#page-0-0) mixture, or 'A', 'B', 'g' and 'h' for Tukey  $g-\&th$  mixture.
- w [numeric](#page-0-0) [vector](#page-0-0) of mixing proportions that must sum to 1
- data (optional) [numeric](#page-0-0) [vector,](#page-0-0) the one-dimensional observations
- data.name (optional) [character](#page-0-0) scalar, a human-friendly name of the observations
- vcov\_internal (optional) variance-covariance [matrix](#page-0-0) of the internal (i.e., unconstrained) estimates
- vcov (optional) variance-covariance [matrix](#page-0-0) of the mixture distribution (i.e., constrained) estimates
- Kolmogorov,CramerVonMises,KullbackLeibler (optional) [numeric](#page-0-0) scalars

<span id="page-17-1"></span><span id="page-17-0"></span>

To convert the parameters of [fmx](#page-16-1) object into unrestricted parameters.

# Usage

```
fmx2dbl(
  x,
 distname = x@distname,
 pars = x@pars,
 K = dim(pars)[1L],w = x@w,...
)
```
# Arguments

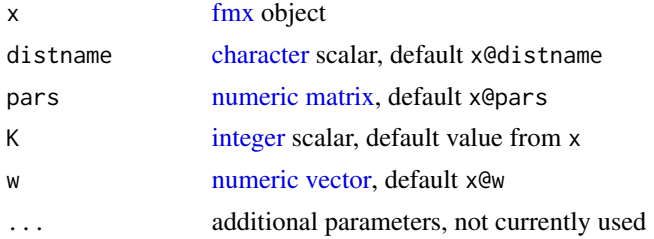

# Details

For the first parameter

- $A_1 \rightarrow A_1$
- $A_2 \rightarrow A_1 + \exp(\log(d_1))$
- $A_k \to A_1 + \exp(\log(d_1)) + \cdots + \exp(\log(d_{k-1}))$

For mixing proportions to multinomial logits.

For 'norm': sd ->  $log(sd)$  for 'GH': B ->  $log(B)$ , h ->  $log(h)$ 

# Value

Function [fmx2dbl](#page-17-1) returns a [numeric](#page-0-0) [vector.](#page-0-0)

#### See Also

[dbl2fmx](#page-10-1)

<span id="page-18-1"></span><span id="page-18-0"></span>

Determine the parameter constraint(s) of a finite mixture distribution [fmx,](#page-16-1) either by the value of parameters of such mixture distribution, or by a user-specified string.

#### Usage

```
fmx_constraint(
  dist,
  distname = dist@distname,
 K = dim(dist@pars)[1L],
  pars = dist@pars
)
```
#### Arguments

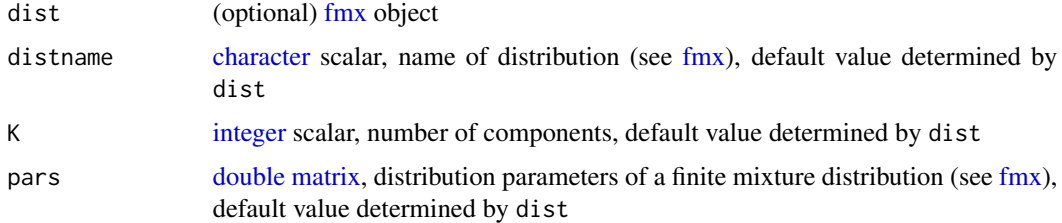

#### Value

Function [fmx\\_constraint](#page-18-1) returns the indices of internal parameters (only applicable to Tukey  $g-\&h$ ) mixture distribution, yet) to be constrained, based on the input [fmx](#page-16-1) object dist.

```
(d0 = \text{fmx}('GH', A = c(1,4), g = c(.2,.1), h = c(.05,.1), w = c(1,1)))(c0 = fmx\_constraint(d0))user_constraint(character(), distname = 'GH', K = 2L) # equivalent
(d1 = fmx('GH', A = c(1,4), g = c(.2,0), h = c(0,.1), w = c(1,1)))(c1 = fmx_{constant}(d1))user_constraint(c('g2', 'h1'), distname = 'GH', K = 2L) # equivalent
(d2 = fmx('GH', A = c(1,4), g = c(.2,0), h = c(.15,.1), w = c(1,1)))(c2 = fmx_{constant}(d2))user_constraint('g2', distname = 'GH', K = 2L) # equivalent
```
<span id="page-19-1"></span><span id="page-19-0"></span>

Diagnoses for [fmx](#page-16-1) estimates.

#### Usage

```
Kolmogorov_fmx(object, data = object@data, ...)
KullbackLeibler_fmx(object, data = object@data, ...)
CramerVonMises_fmx(object, data = object@data, ...)
```
# Arguments

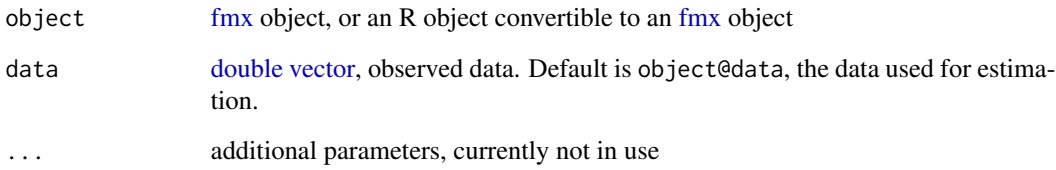

# Details

Function [Kolmogorov\\_fmx](#page-19-1) calculates Kolmogorov distance.

Function [KullbackLeibler\\_fmx](#page-19-1) calculates Kullback-Leibler divergence. The R code is adapted from LaplacesDemon::KLD.

Function [CramerVonMises\\_fmx](#page-19-1) calculates Cramer-von Mises quadratic distance (via [cvm.test\)](#page-0-0).

# Value

Functions [Kolmogorov\\_fmx,](#page-19-1) [KullbackLeibler\\_fmx,](#page-19-1) [CramerVonMises\\_fmx](#page-19-1) all return [numeric](#page-0-0) scalars.

# See Also

dgof::cvmf.test

<span id="page-20-1"></span><span id="page-20-0"></span>

Create TeX label of (parameter constraint(s)) of [fmx](#page-16-1) object

#### Usage

getTeX(dist, print\_K = FALSE)

# Arguments

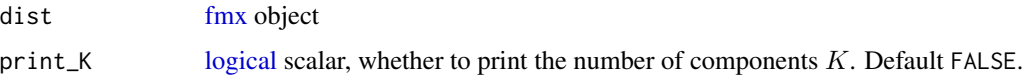

# Value

Function [getTeX](#page-20-1) returns a [character](#page-0-0) scalar (of TeX expression) of the constraint, primarily intended for end-users in plots.

# Examples

 $(d0 = \text{fmx}('GH', A = c(1,4), g = c(.2,.1), h = c(.05,.1), w = c(1,1)))$ getTeX(d0)  $(d1 = fmx('GH', A = c(1,4), g = c(.2,0), h = c(0,.1), w = c(1,1)))$ getTeX(d1)  $(d2 = \text{fmx('GH', A = c(1,4), g = c(.2,0), h = c(.15,.1), w = c(1,1)))$ getTeX(d2)

<span id="page-20-2"></span>Kolmogorov\_dist *One-Sample Kolmogorov Distance*

#### Description

To calculate the one-sample Kolmogorov distance between observations and a distribution.

#### Usage

```
Kolmogorov_dist(x, null, alternative = c("two-sided", "less", "greater"), ...)
```
#### <span id="page-21-0"></span>**Arguments**

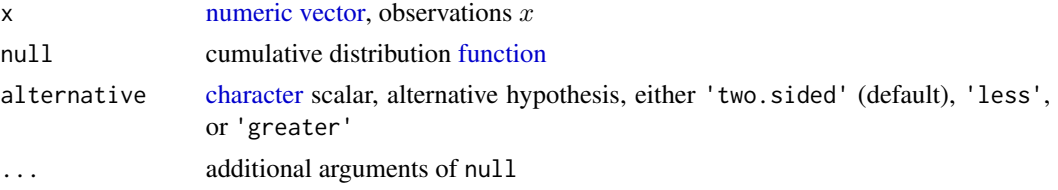

#### Details

Function [Kolmogorov\\_dist](#page-20-2) is different from [ks.test](#page-0-0) in the following aspects

- Ties in observations are supported. The step function of empirical distribution is inspired by [ecdf.](#page-0-0) This is superior than  $(0:(n-1))/n$  in [ks.test.](#page-0-0)
- Discrete distribution (with discrete observation) is supported.
- Discrete distribution (with continuous observation) is not supported yet. This will be an easy modification in future.
- Only the one-sample Kolmogorov distance, not the one-sample Kolmogorov test, is returned, to speed up the calculation.

#### Value

Function [Kolmogorov\\_dist](#page-20-2) returns a [numeric](#page-0-0) scalar.

#### Examples

```
# from ?stats::ks.test
x1 = \text{rnorm}(50)ks.test(x1+2, y = pgamma, shape = 3, rate = 2)Kolmogorov_dist(x1+2, null = pgamma, shape = 3, rate = 2) # exactly the same
# discrete distribution
x2 \le rnbinom(n = 1e2L, size = 500, prob = .4)
suppressWarnings(ks.test(x2, y = pnbinom, size = 500, prob = .4)) # warning on ties
Kolmogorov_dist(x2, null = pnbinom, size = 500, prob = .4) # wont be the same
```
<span id="page-21-1"></span>logLik.fitdist *Log-Likelihood of [fitdist](#page-0-0) Object*

#### Description

```
..
```
#### Usage

```
## S3 method for class 'fitdist'
logLik(object, ...)
```
# <span id="page-22-0"></span>logLik.fmx 23

#### Arguments

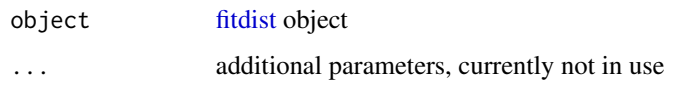

# Details

Output of [fitdist](#page-0-0) has elements \$loglik, \$aic and \$bic, but they are simply [numeric](#page-0-0) scalars. fitdistrplus:::logLik.fitdist simply returns these elements.

# Value

Function [logLik.fitdist](#page-21-1) returns a [logLik](#page-0-0) object, which could be further used by [AIC](#page-0-0) and [BIC.](#page-0-0)

(I have written to the authors)

<span id="page-22-1"></span>logLik.fmx *Log-Likelihood of [fmx](#page-16-1) Object*

# Description

..

# Usage

## S3 method for class 'fmx' logLik(object, data = object@data, ...)

# Arguments

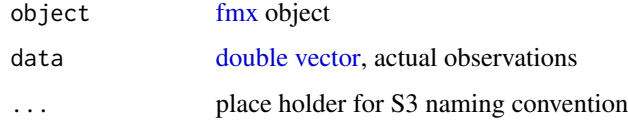

# Details

Function [logLik.fmx](#page-22-1) returns a [logLik](#page-0-0) object indicating the log-likelihood. An additional attribute attr(,'logl') indicates the point-wise log-likelihood, to be use in Vuong's closeness test.

# Value

Function [logLik.fmx](#page-22-1) returns a [logLik](#page-0-0) object with an additional attribute  $attr($ , 'logl').

<span id="page-23-1"></span><span id="page-23-0"></span>

To obtain the log-Likelihood of 'mixEM' object, based on [mixtools](https://CRAN.R-project.org/package=mixtools) 2020-02-05.

# Usage

## S3 method for class 'mixEM' logLik(object, ...)

# Arguments

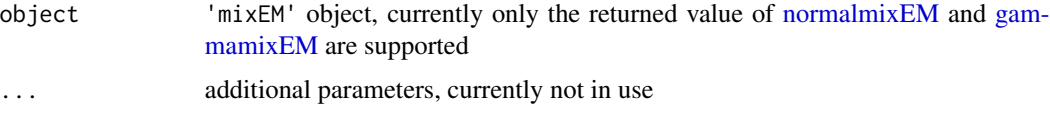

#### Value

Function [logLik.mixEM](#page-23-1) returns a [logLik](#page-0-0) object.

<span id="page-23-2"></span>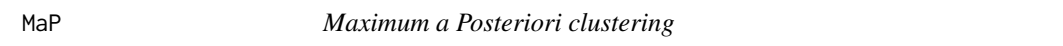

# Description

..

# Usage

MaP(x, dist, ...)

# Arguments

x [numeric](#page-0-0) [vector](#page-0-0) dist an [fmx](#page-16-1) object ... ..

# Value

Function [MaP](#page-23-2) returns an [integer](#page-0-0) [vector.](#page-0-0)

# <span id="page-24-0"></span>mixEM\_pars 25

#### Examples

```
x = rnorm(1e2L, sd = 2)m = fmx('norm', mean = c(-1.5, 1.5), w = c(1, 2))library(ggplot2)
ggplot() + geom_function(fun = dfmx, args = list(dist = m)) +geom_point(mapping = aes(x = x, y = .05, color = factor(MaP(x, dist = m)))) +
  labs(color = 'Maximum a Posteriori\nClustering')
```
<span id="page-24-1"></span>

mixEM\_pars *Names of Distribution Parameters of* 'mixEM' *Object*

#### Description

Names of distribution parameters of 'mixEM' object, based on **[mixtools](https://CRAN.R-project.org/package=mixtools)** 2020-02-05.

## Usage

mixEM\_pars(object)

#### Arguments

object 'mixEM' object, currently only the returned value of [normalmixEM](#page-0-0) and [gam](#page-0-0)[mamixEM](#page-0-0) are supported

# Value

Function [mixEM\\_pars](#page-24-1) returns a [character](#page-0-0) [vector](#page-0-0)

#### See Also

[normalmixEM](#page-0-0) [gammamixEM](#page-0-0)

mlogis *Multinomial Probabilities & Logits*

#### <span id="page-24-2"></span>Description

Performs transformation between [vectors](#page-0-0) of multinomial probabilities and multinomial logits.

This transformation is a generalization of [plogis](#page-0-0) which converts scalar logit into probability and [qlogis](#page-0-0) which converts probability into scalar logit.

26 mlogis and the contract of the contract of the contract of the contract of the contract of the contract of the contract of the contract of the contract of the contract of the contract of the contract of the contract of

#### Usage

```
qmlogis_first(p)
qmlogis_last(p)
pmlogis_first(q)
pmlogis_last(q)
```
#### Arguments

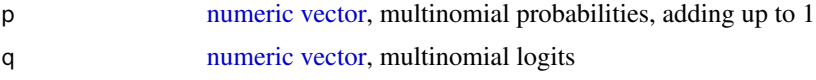

# Details

Functions [pmlogis\\_first](#page-24-2) and [pmlogis\\_last](#page-24-2) take a length  $k - 1$  [numeric](#page-0-0) [vector](#page-0-0) of multinomial logits q and convert them into length k multinomial probabilities  $p$ , regarding the first or last category as reference, respectively.

Functions [qmlogis\\_first](#page-24-2) and [qmlogis\\_last](#page-24-2) take a length k [numeric](#page-0-0) [vector](#page-0-0) of multinomial probabilities p and convert them into length  $k - 1$  multinomial logits q, regarding the first or last category as reference, respectively.

# Value

Functions [pmlogis\\_first](#page-24-2) and [pmlogis\\_last](#page-24-2) return a [vector](#page-0-0) of multinomial probabilities  $p$ .

Functions [qmlogis\\_first](#page-24-2) and [qmlogis\\_last](#page-24-2) return a [vector](#page-0-0) of multinomial logits q.

# See Also

[plogis](#page-0-0) [qlogis](#page-0-0)

```
(a = qmlogis\_last(c(2,5,3)))(b = qmlogis_first(c(2,5,3)))pmlogis_last(a)
pmlogis_first(b)
```

```
q0 = .8300964
(p1 = pmlogis\_last(q0))(q1 = qmlogis\_last(p1))
```

```
# various exceptions
pmlogis_first(qmlogis_first(c(1, 0)))
pmlogis_first(qmlogis_first(c(0, 1)))
pmlogis_first(qmlogis_first(c(0, 0, 1)))
pmlogis_first(qmlogis_first(c(0, 1, 0, 0)))
pmlogis_first(qmlogis_first(c(1, 0, 0, 0)))
```
<span id="page-25-0"></span>

#### <span id="page-26-0"></span>moment $2$ fmx  $27$

```
pmlogis_last(qmlogis_last(c(1, 0)))
pmlogis_last(qmlogis_last(c(0, 1)))
pmlogis_last(qmlogis_last(c(0, 0, 1)))
pmlogis_last(qmlogis_last(c(0, 1, 0, 0)))
pmlogis_last(qmlogis_last(c(1, 0, 0, 0)))
```
<span id="page-26-1"></span>moment2fmx *Creates [fmx](#page-16-1) Object with Given Component-Wise Moments*

# Description

Creates [fmx](#page-16-1) Object with Given Component-Wise Moments

#### Usage

moment2fmx(distname, w, ...)

#### Arguments

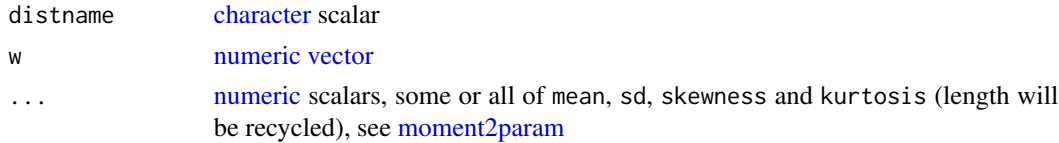

#### Value

Function [moment2fmx](#page-26-1) returns a [fmx](#page-16-1) object.

```
m = c(-1.5, 1.5)s = c(.9, 1.1)sk = c(.2, -.3)kt = c(.5, .75)w = c(2, 3)(d1 = moment2fmx(distname='GH', w=w, mean=m, sd=s, skewness=sk, kurtosis=kt))
moment_fmx(d1)
(d2 = moment2fmx(distname='st', w=w, mean=m, sd=s, skewness=sk, kurtosis=kt))
moment_fmx(d2)
library(ggplot2)
ggplot() +
 geom_function(aes(color = 'GH'), fun = dfmx, args = list(dist=d1), n = 1001) +
 geom_function(aes(color = 'st'), fun = dfmx, args = list(dist=d1), n = 1001) +
xlim(-5, 6)
# two curves looks really close, but actually not identical
x = rfmx(n = 1e3L, dist = d1)
range(dfmx(x, dist = d1) - dfmx(x, dist = d2))
```
<span id="page-27-1"></span><span id="page-27-0"></span>

To find moments of each component in an [fmx](#page-16-1) object.

# Usage

```
moment_fmx(object)
```
# Arguments

object an [fmx](#page-16-1) object

# Details

Function [moment\\_fmx](#page-27-1) calculates the [moments](#page-0-0) and distribution characteristics of each mixture component of an S4 [fmx](#page-16-1) object.

# Value

Function [moment\\_fmx](#page-27-1) returns a [moment](#page-0-0) object.

# Examples

 $(d2 = \text{fmx}('GH', A = c(1,6), B = 2, g = c(0,.3), h = c(.2,0), w = c(1,2)))$ moment\_fmx(d2)

<span id="page-27-2"></span>nobs.fitdist *Number of Observations in [fitdist](#page-0-0) Object*

# Description

..

Usage

## S3 method for class 'fitdist' nobs(object, ...)

# Arguments

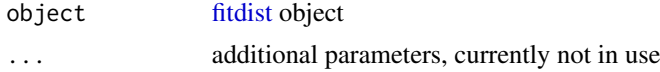

#### <span id="page-28-0"></span>npar.fmx 29

# Value

Function [nobs.fitdist](#page-27-2) returns an [integer](#page-0-0) scalar

<span id="page-28-1"></span>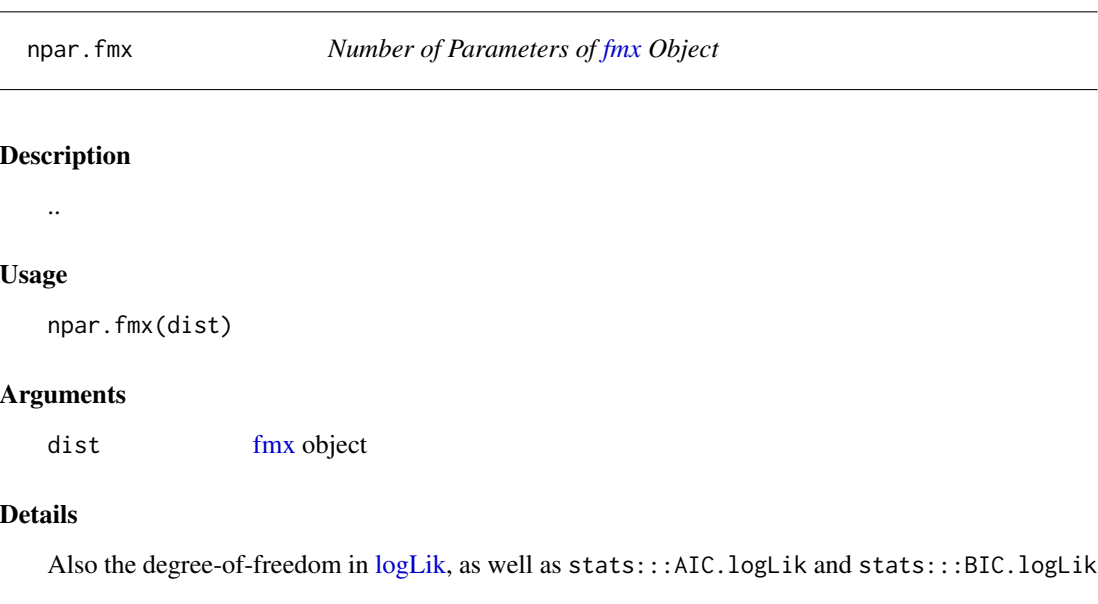

# Value

Function [npar.fmx](#page-28-1) returns an [integer](#page-0-0) scalar.

<span id="page-28-2"></span>print.fmx *S3 [print](#page-0-0) of [fmx](#page-16-1) Object*

# Description

..

# Usage

## S3 method for class 'fmx'  $print(x, \ldots)$ 

# Arguments

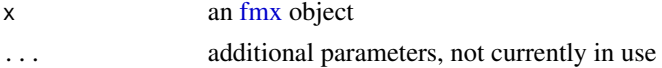

# Value

Function [print.fmx](#page-28-2) returns the input [fmx](#page-16-1) object invisibly.

<span id="page-29-1"></span><span id="page-29-0"></span>

Obtain interval for [vuniroot2](#page-0-0) for Function [qfmx](#page-11-2)

# Usage

```
qfmx_interval(
 dist,
 p = c(1e-06, 1 - 1e-06),
 distname = dist@distname,
 K = dim(pars)[1L],pars = dist@pars,
 w = dist@w,
  ...
)
```
# Arguments

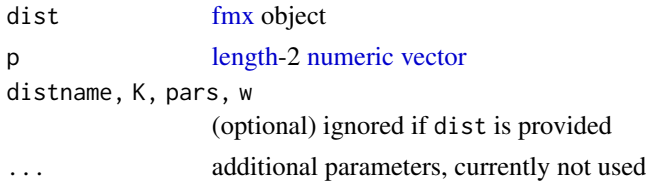

#### Value

Function [qfmx\\_interval](#page-29-1) returns a [length-](#page-0-0)2 [numeric](#page-0-0) [vector.](#page-0-0)

show,fmx-method *Show [fmx](#page-16-1) Object*

#### Description

Print the parameters of an [fmx](#page-16-1) object and plot its density curves.

# Usage

```
## S4 method for signature 'fmx'
show(object)
```
# Arguments

object an [fmx](#page-16-1) object

#### <span id="page-30-0"></span>sort.mixEM 31

# Value

The [show](#page-0-0) method for [fmx](#page-16-1) object does not have a returned value.

# <span id="page-30-1"></span>sort.mixEM *Sort* 'mixEM' *Object by First Parameters*

# Description

To sort a 'mixEM' object by its first parameters, i.e.,  $\mu$ 's for normal mixture,  $\alpha$ 's for  $\gamma$ -mixture, etc.

# Usage

## S3 method for class 'mixEM'  $sort(x, decreasing = FALSE, ...)$ 

# Arguments

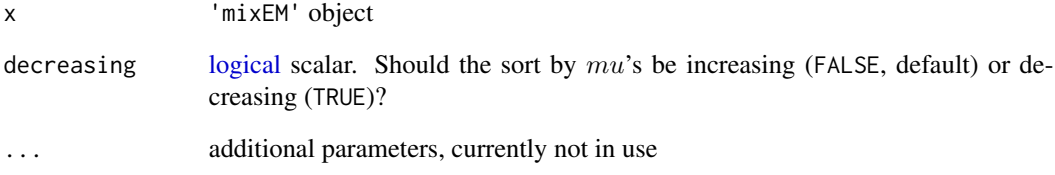

# Details

[normalmixEM](#page-0-0) does *not* order the location parameter

# Value

Function [sort.mixEM](#page-30-1) returns a 'mixEM' object.

# See Also

[sort](#page-0-0)

<span id="page-31-0"></span>

<span id="page-31-1"></span>To sort an object returned from package **[mixsmsn](https://CRAN.R-project.org/package=mixsmsn)** by its location parameters

#### Usage

```
## S3 method for class 'Skew.normal'
sort(x, decreasing = FALSE, ...)## S3 method for class 'Normal'
sort(x, decreasing = FALSE, ...)## S3 method for class 'Skew.t'
sort(x, decreasing = FALSE, ...)## S3 method for class 't'
sort(x, decreasing = FALSE, ...)
```
# Arguments

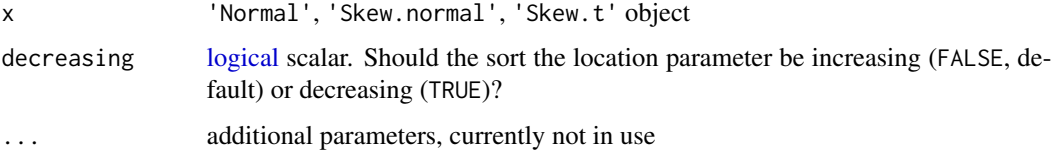

#### Details

[smsn.mix](#page-0-0) does *not* order the location parameter

# Value

Function [sort.Normal](#page-31-1) returns a 'Normal' object.

Function [sort.Skew.normal](#page-31-1) returns a 'Skew.normal' object.

Function [sort.Skew.t](#page-31-1) returns a 'Skew.t' object.

#### See Also

[sort](#page-0-0)

<span id="page-32-1"></span><span id="page-32-0"></span>

Formalize user-specified constraint of [fmx](#page-16-1) object

#### Usage

```
user_constraint(x, distname, K)
```
#### Arguments

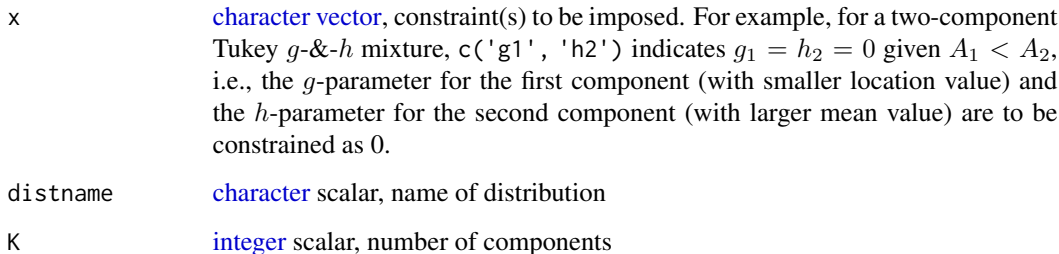

#### Value

Function [user\\_constraint](#page-32-1) returns the indices of internal parameters (only applicable to Tukey's  $q$ -& $h$  mixture distribution, yet) to be constrained, based on the type of distribution distname, number of components K and a user-specified string (e.g., c('g2', 'h1')).

```
(d0 = \text{fmx}('GH', A = c(1,4), g = c(.2,.1), h = c(.05,.1), w = c(1,1)))(c0 = fmx\_constraint(d0))user_constraint(distname = 'GH', K = 2L, x = character()) # equivalent
(d1 = fmx('GH', A = c(1,4), g = c(.2,0), h = c(0,.1), w = c(1,1)))(c1 = fmx\_constraint(d1))user_constraint(distname = 'GH', K = 2L, x = c('g2', 'h1')) # equivalent
(d2 = fmx('GH', A = c(1,4), g = c(.2,0), h = c(.15,.1), w = c(1,1)))(c2 = fmx_{\text{constant}}(d2))user_constraint(distname = 'GH', K = 2L, x = 'g2') # equivalent
```
<span id="page-33-1"></span><span id="page-33-0"></span>

..

# Usage

```
## S3 method for class 'fmx'
vcov(object, internal = FALSE, ...)
```
#### Arguments

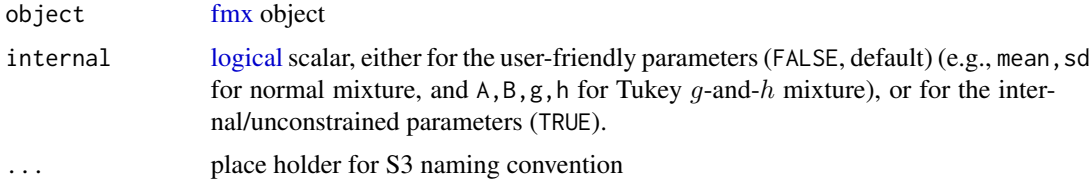

## Details

Function [vcov.fmx](#page-33-1) returns the approximate asymptotic variance-covariance [matrix](#page-0-0) of the userfriendly parameters via delta-method (parm = 'user'), or the asymptotic variance-covariance matrix of the internal/unconstrained parameters (parm = 'internal'). When the distribution has constraints on one or more parameters, function [vcov.fmx](#page-33-1) does not return the variance/covariance involving the constrained parameters.

# Value

Function [vcov.fmx](#page-33-1) returns a [matrix.](#page-0-0)

[,fmx,ANY,ANY,ANY-method

*Subset of Components in [fmx](#page-16-1) Object*

# Description

Taking subset of components in [fmx](#page-16-1) object

#### Usage

## S4 method for signature 'fmx,ANY,ANY,ANY' x[i]

# <span id="page-34-0"></span>Arguments

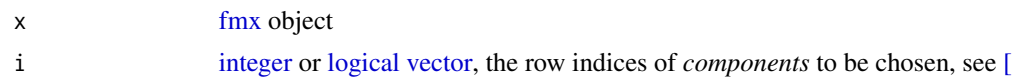

# Details

Using definitions as S3 method dispatch `[.[fmx](#page-16-1)` won't work for fmx objects.

#### Value

An [fmx](#page-16-1) object consisting of a subset of components. information about the observations (e.g. slots @data and @data.name), will be lost.

# Examples

 $(d = fmx('norm', mean = c(1, 4, 7), w = c(1, 1, 1)))$ d[1:2]

# <span id="page-35-0"></span>**Index**

[, *[35](#page-34-0)* [,fmx,ANY,ANY,ANY-method, [34](#page-33-0)

#### AIC, *[23](#page-22-0)*

approx, *[3](#page-2-0)* approxdens, *[3](#page-2-0)*, [3](#page-2-0) approxfun, *[3](#page-2-0)* as.fmx, *[4](#page-3-0)*, [4](#page-3-0) as.fmx.fitdist, *[4](#page-3-0)*, [4](#page-3-0) as.fmx.mixEM, *[5](#page-4-0)*, [5](#page-4-0) as.fmx.Normal, *[6](#page-5-0)*, [6](#page-5-0) as.fmx.Skew.normal, *[7](#page-6-0)*, [7](#page-6-0) as.fmx.Skew.t, *[8](#page-7-0)*, [8](#page-7-0) as.fmx.t, *[9](#page-8-0)*, [9](#page-8-0)

# BIC, *[23](#page-22-0)*

character, *[11](#page-10-0)*, *[15](#page-14-0)[–19](#page-18-0)*, *[21,](#page-20-0) [22](#page-21-0)*, *[25](#page-24-0)*, *[27](#page-26-0)*, *[33](#page-32-0)* coef.fmx, *[10](#page-9-0)*, [10](#page-9-0) confint.fmx, [10,](#page-9-0) *[11](#page-10-0)* CramerVonMises\_fmx, *[20](#page-19-0)* CramerVonMises\_fmx *(*fmx\_diagnosis*)*, [20](#page-19-0) cvm.test, *[20](#page-19-0)*

dbl2fmx, *[11](#page-10-0)*, [11,](#page-10-0) *[18](#page-17-0)* density.default, *[3](#page-2-0)* dfmx, [12,](#page-11-0) *[13](#page-12-0)* dGH, *[16](#page-15-0)* dist\_logtrans, *[16](#page-15-0)*, [16](#page-15-0) distArgs, *[15](#page-14-0)*, [15](#page-14-0) distType, [15,](#page-14-0) *[16](#page-15-0)* dnorm, *[16](#page-15-0)* double, *[17](#page-16-0)*, *[19,](#page-18-0) [20](#page-19-0)*, *[23](#page-22-0)*

#### ecdf, *[22](#page-21-0)*

fitdist, *[4](#page-3-0)*, *[22,](#page-21-0) [23](#page-22-0)*, *[28](#page-27-0)* fmx, *[4](#page-3-0)[–11](#page-10-0)*, *[13](#page-12-0)*, *[16](#page-15-0)*, [16,](#page-15-0) *[17–](#page-16-0)[21](#page-20-0)*, *[23,](#page-22-0) [24](#page-23-0)*, *[27–](#page-26-0)[31](#page-30-0)*, *[33](#page-32-0)[–35](#page-34-0)* fmx-class, [17](#page-16-0) fmx-package, [2](#page-1-0)

fmx2dbl, *[11](#page-10-0)*, *[18](#page-17-0)*, [18](#page-17-0) fmx\_constraint, *[19](#page-18-0)*, [19](#page-18-0) fmx\_diagnosis, [20](#page-19-0) formalArgs, *[15](#page-14-0)* function, *[3](#page-2-0)*, *[22](#page-21-0)* gammamixEM, *[5](#page-4-0)*, *[24,](#page-23-0) [25](#page-24-0)* getTeX, *[21](#page-20-0)*, [21](#page-20-0) integer, *[11](#page-10-0)*, *[13](#page-12-0)*, *[16](#page-15-0)*, *[18,](#page-17-0) [19](#page-18-0)*, *[24](#page-23-0)*, *[29](#page-28-0)*, *[33](#page-32-0)*, *[35](#page-34-0)* Kolmogorov\_dist, [21,](#page-20-0) *[22](#page-21-0)* Kolmogorov\_fmx, *[20](#page-19-0)* Kolmogorov\_fmx *(*fmx\_diagnosis*)*, [20](#page-19-0) ks.test, *[22](#page-21-0)* KullbackLeibler\_fmx, *[20](#page-19-0)* KullbackLeibler\_fmx *(*fmx\_diagnosis*)*, [20](#page-19-0) length, *[30](#page-29-0)* list, *[11](#page-10-0)* logical, *[10](#page-9-0)*, *[13](#page-12-0)*, *[21](#page-20-0)*, *[31,](#page-30-0) [32](#page-31-0)*, *[34,](#page-33-0) [35](#page-34-0)* logLik, *[23,](#page-22-0) [24](#page-23-0)*, *[29](#page-28-0)* logLik.fitdist, [22,](#page-21-0) *[23](#page-22-0)* logLik.fmx, *[13](#page-12-0)*, *[23](#page-22-0)*, [23](#page-22-0) logLik.mixEM, *[24](#page-23-0)*, [24](#page-23-0) MaP, *[24](#page-23-0)*, [24](#page-23-0) matrix, *[11](#page-10-0)*, *[17](#page-16-0)[–19](#page-18-0)*, *[34](#page-33-0)* mixEM\_pars, *[25](#page-24-0)*, [25](#page-24-0) mlogis, [25](#page-24-0) moment, *[28](#page-27-0)* moment2fmx, *[27](#page-26-0)*, [27](#page-26-0) moment2param, *[27](#page-26-0)* moment\_fmx, *[28](#page-27-0)*, [28](#page-27-0) nobs.fitdist, [28,](#page-27-0) *[29](#page-28-0)* normal, *[17](#page-16-0)* normalmixEM, *[5](#page-4-0)*, *[24,](#page-23-0) [25](#page-24-0)*, *[31](#page-30-0)* npar.fmx, *[29](#page-28-0)*, [29](#page-28-0) numeric, *[3](#page-2-0)*, *[5](#page-4-0)[–11](#page-10-0)*, *[13](#page-12-0)*, *[16](#page-15-0)[–18](#page-17-0)*, *[20](#page-19-0)*, *[22](#page-21-0)[–24](#page-23-0)*, *[26,](#page-25-0) [27](#page-26-0)*, *[30](#page-29-0)*

#### $I<sub>N</sub>$  and  $I<sub>37</sub>$  and  $I<sub>37</sub>$  and  $I<sub>37</sub>$  and  $I<sub>37</sub>$  and  $I<sub>37</sub>$  and  $I<sub>37</sub>$  and  $I<sub>37</sub>$  and  $I<sub>37</sub>$  and  $I<sub>37</sub>$  and  $I<sub>37</sub>$  and  $I<sub>37</sub>$  and  $I<sub>37</sub>$  and  $I<sub>37</sub>$  and

pfmx , *[13](#page-12-0)* pfmx *(*dfmx *)* , [12](#page-11-0) pGH , *[13](#page-12-0)* plogis , *[25](#page-24-0) , [26](#page-25-0)* plot.mixEM , *[5](#page-4-0)* pmlogis\_first , *[26](#page-25-0)* pmlogis\_first *(*mlogis *)* , [25](#page-24-0) pmlogis\_last , *[26](#page-25-0)* pmlogis\_last *(*mlogis *)* , [25](#page-24-0) print , *[29](#page-28-0)* print.fmx , *[29](#page-28-0)* , [29](#page-28-0) qfmx , *[13](#page-12-0)* , *[30](#page-29-0)* qfmx *(*dfmx *)* , [12](#page-11-0) qfmx\_interval , *[30](#page-29-0)* , [30](#page-29-0) qlogis , *[25](#page-24-0) , [26](#page-25-0)* qmlogis\_first , *[26](#page-25-0)* qmlogis\_first *(*mlogis *)* , [25](#page-24-0) qmlogis\_last , *[26](#page-25-0)* qmlogis\_last *(*mlogis *)* , [25](#page-24-0) qnorm , *[14](#page-13-0)* quantile , *[14](#page-13-0)* rfmx , *[13](#page-12-0)* rfmx *(*dfmx *)* , [12](#page-11-0) show , *[31](#page-30-0)* show, fmx-method, [30](#page-29-0) smsn.mix , *[6–](#page-5-0) [9](#page-8-0)* , *[32](#page-31-0)* sort , *[31](#page-30-0) , [32](#page-31-0)* sort.mixEM , *[31](#page-30-0)* , [31](#page-30-0) sort.Normal , *[32](#page-31-0)* sort.Normal *(*sort\_mixsmsn *)* , [32](#page-31-0) sort.Skew.normal , *[32](#page-31-0)* sort.Skew.normal *(*sort\_mixsmsn *)* , [32](#page-31-0) sort.Skew.t , *[32](#page-31-0)* sort.Skew.t *(*sort\_mixsmsn *)* , [32](#page-31-0) sort.t *(*sort\_mixsmsn *)* , [32](#page-31-0) sort\_mixsmsn , [32](#page-31-0) user\_constraint , *[33](#page-32-0)* , [33](#page-32-0)

vcov.fmx , *[34](#page-33-0)* , [34](#page-33-0) vector , *[3](#page-2-0)* , *[5](#page-4-0) [–11](#page-10-0)* , *[13](#page-12-0) [–18](#page-17-0)* , *[20](#page-19-0)* , *[22](#page-21-0) [–27](#page-26-0)* , *[30](#page-29-0)* , *[33](#page-32-0)* , *[35](#page-34-0)* vuniroot , *[13](#page-12-0)* vuniroot2 , *[13](#page-12-0)* , *[30](#page-29-0)*